Prof. Dr. H.-R. Metz Version FH Gießen–Friedberg K–W–07

# Aufgabensammlung

zur Vorlesung

# Mathematik 1

# 1 Lineare Algebra

# 1.1 Determinanten

# Aufgabe 1

Berechnen Sie die Determinanten:

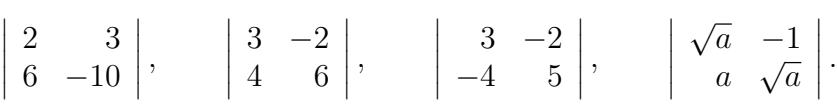

# Aufgabe 2

Berechnen Sie die Determinanten:

$$
\begin{vmatrix} 2 & 3 & 4 \\ 5 & -2 & 1 \\ 1 & 2 & 3 \end{vmatrix}, \qquad \begin{vmatrix} 1 & b & 1 \\ 0 & b & 0 \\ b & 0 & -b \end{vmatrix}, \qquad \begin{vmatrix} -x & 1 & x \\ 0 & -x & -1 \\ x & 1 & -x \end{vmatrix}.
$$

# Aufgabe 3

Vereinfachen und berechnen Sie:

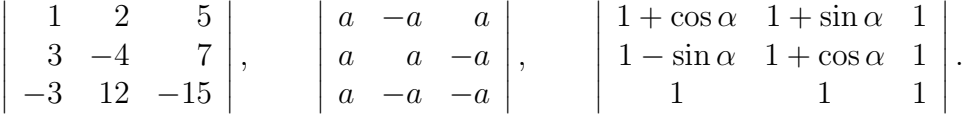

Gibt es ein  $x \in \mathbb{R}$  so, daß die Determinanten

$$
\begin{vmatrix} 5 & 1 & 0 \\ 1 & x & x \\ 0 & 9 & 4 \end{vmatrix}
$$
 and 
$$
\begin{vmatrix} 3 & -x & 1 \\ 0 & 4 & 5 \\ -2 & 3 & 8 \end{vmatrix}
$$
 überenstimmen?

# Aufgabe 5

Berechnen Sie die Determinante

$$
D = \begin{vmatrix} 2 & 1 & 2 & 1 \\ 4 & 1 & -3 & 2 \\ 0 & -1 & 2 & 1 \\ 1 & -1 & 0 & 0 \end{vmatrix}
$$

.

.

## Aufgabe 6

Für welche Werte von  $\omega$  ist die folgende Determinante D gleich Null?  $(m \text{ und } k \text{ sind Konstanten.})$ 

$$
D = \begin{vmatrix} -m\omega^2 + 2k & -k \\ -k & -m\omega^2 + 2k \end{vmatrix}
$$

# Aufgabe 7

Berechnen Sie den Wert der Determinante

$$
D = \begin{vmatrix} -1 & 1 & 0 & -2 & 0 \\ 0 & 2 & 1 & -1 & 4 \\ 1 & 0 & 0 & -3 & 1 \\ 1 & 2 & 0 & 0 & 3 \\ 0 & -2 & 1 & 2 & 2 \end{vmatrix}
$$

## Aufgabe 8

Lösen Sie das lineare Gleichungssystem

$$
ax + by + cz = u
$$
  
\n
$$
dx + ey + fz = v
$$
  
\n
$$
gx + hy + iz = w
$$

nach den drei Unbekannten x, y und z auf. Schreiben Sie die Formeln, die Sie für x,  $y$  und  $z$  erhalten, in möglichst analoger Form. Schreiben Sie diese Ergebnisse mit Hilfe von Determinanten. Versuchen Sie, eine allgemeine Regel für das Lösen von  $n$  linearen Gleichungen mit  $n$  Unbekannten zu erraten. Unter welcher Bedingung lassen sich keine eindeutigen Lösungsformeln herleiten?

# 1.2 Vektoren

#### Aufgabe 9

Berechnen Sie den Einheitsvektor in Richtung von  $\overrightarrow{AB}$  mit  $A = (-3, 5; 2)$  und  $B = (1, 5; -3).$ 

#### Aufgabe 10

Wie lautet der Einheitsvektor  $\vec{e}$ , der die zum Vektor  $\vec{a} = (1, -4, 3)$  entgegengesetzte Richtung hat?

#### Aufgabe 11

Entsprechend dem Phototropismus wächst ein junger Pflanzensproß in die Richtung des einfallenden Lichts. (Siehe z. Bsp. Biologie-Skriptum von Prof. Dr. Kirschbaum.)

Stellen Sie sich nun folgenden Versuchsaufbau vor: Auf einem Tisch befindet sich ein Topf mit einem Pflanzensproß. Vom Pflanzensproß nach rechts um 60 cm, nach hinten um 45 cm und nach oben um 1 m entfernt befindet sich die Lichtquelle 1. Vom Sproß nach links um 30 cm, nach hinten um 50 cm und nach oben um 75 cm entfernt befindet sich die Lichtquelle 2. Die Lichtquelle 1 soll den Sproß dreimal so stark beleuchten wie die Lichtquelle 2.

(a) In welche Richtung wächst der Sproß? (Führen Sie ein Koordinatensystem ein, und geben Sie die Richtung mit einem Vektor an.)

(b) Wo befindet sich die Spitze des Sprosses, wenn dieser um 10 cm gewachsen ist? (Angabe in Bezug auf den Ausgangspunkt des Wachstums.)

Bemerkung: Andere Tropismen als der Phototropismus (etwa der Geotropismus) sollen nicht berucksichtigt werden. Der Zusammenhang zwischen Licht- ¨ stärke und Wirkung auf die Pflanze soll als linear angenommen werden.

#### Aufgabe 12

Die Kraftvektoren  $\vec{F}_1$ ,  $\vec{F}_2$  und  $\vec{F}_3$  greifen an einem Massenpunkt an. Es sei  $\vec{F}_1 = (3, -5, 7)$  N. Der Vektor  $\vec{F}_2$  ist im folgenden auf verschiedene Arten gegeben. Bestimmen Sie für jeden der Fälle den Vektor  $\vec{F_3}$  so, daß der Massenpunkt kräftefrei ist.

- (a)  $\vec{F}_2 = (1, 0, -4)$  N.
- (b)  $|\vec{F}_2| = 12 \text{ N}$  und  $\vec{F}_2 \uparrow \uparrow \vec{F}_1$ .
- (c)  $|\vec{F}_2| = |\vec{F}_1|$ , und  $\vec{F}_2$  zeigt in die Richtung von  $P_1 = (1, 2, 4)$  nach  $P_2 = (-2, 1, 1).$
- (d)  $|\vec{F}_2| = 7$ N, und  $\vec{F}_2$  liegt in der x, y-Ebene auf der Winkelhalbierenden der positiven Achsen, wobei die vektoriellen Komponenten von  $\vec{F_2}$  in Richtung der positiven Achsen zeigen.
- (e)  $|\vec{F}_2| = 7$ N, und  $\vec{F}_2$  liegt in der y, z-Ebene, wobei die skalare y-Komponente positiv und die skalare z-Komponente negativ ist, und der Vektor einen Winkel von 30◦ mit der y-Achse einschließt.

# Skalarprodukt

## Aufgabe 13

Überprüfen Sie an dem Beispiel  $\vec{a} = (2, -3, 10), \vec{b} = (7, 0, 1), \vec{c} = (1, 3, 7)$  das Distributivgesetz

$$
\vec{a} \cdot (\vec{b} + \vec{c}) = \vec{a} \cdot \vec{b} + \vec{a} \cdot \vec{c}
$$

für das Skalarprodukt.

#### Aufgabe 14

Welchen Winkel schließen  $\vec{a} = (10; -5; 10)$  und  $\vec{b} = (3; -1; -0, 5)$  ein?

# Aufgabe 15

Berechnen Sie die Winkel in dem durch die Punkte  $A = (2, 3, 5), B = (4, -1, 3)$ und  $C = (5, -3, -1)$  gebildeten Dreieck.

# Aufgabe 16

Der Vektor  $\vec{a} = (3, -2, 7)$  ist gegeben. Zerlegen Sie den Vektor  $\vec{b} = (14, 15, 16)$  so in eine Vektorsumme  $\vec{b} = \vec{x} + \vec{y}$ , daß  $\vec{x}$  parallel zu  $\vec{a}$  ist, und  $\vec{y}$  senkrecht auf  $\vec{a}$ steht.

# Aufgabe 17

Eine Masse wird durch die Kraft  $\vec{F} = (10; -4; -2)$  N geradlinig vom Punkt  $P_1 =$  $(1; 20; 3)$  m nach  $P_2 = (4; 2; -1)$  m verschoben.

Welche Arbeit leistet die Kraft? Welchen Winkel bildet die Kraft mit dem Verschiebungsvektor  $\vec{s}$ ?

# Vektorprodukt

## Aufgabe 18

Bestimmen Sie den Flächeninhalt des von den Vektoren  $\vec{a} = (4, -10, 5)$  und  $\vec{b} = (-3; -1; -3)$  aufgespannten Parallelogramms.

#### Aufgabe 19

Es sei  $\vec{a} = (2, 1, 3)$  und  $\vec{b} \uparrow \uparrow (1, 1, 0)$ . Wie muß  $\vec{b}$  lauten, damit  $\vec{a} \times \vec{b}$  die Länge 1 hat?

## Aufgabe 20

Die Punkte  $A = (4, 1, 1)$  und  $B = (1, 3, 0)$  seien gegeben. Gibt es Punkte auf der z-Achse, die zusammen mit  $A$  und  $B$  Dreiecke bilden, die jeweils den Flächeninhalt 6 haben?

# Spatprodukt

# Aufgabe 21

Liegen die Vektoren  $\vec{a} = (1; 4; 2), \vec{b} = (0; -1; 3), \vec{c} = (2; 5; 13)$  in einer Ebene?

#### Aufgabe 22

Für welchen Wert von x liegen die Vektoren  $\vec{a} = (x; 2; 3), \vec{b} = (1; 0; 2)$  und  $\vec{c} = (-1, 4, -2)$  in einer Ebene?

# Aufgabe 23

Eine dreieckige Leiterschleife mit den Eckpunkten  $P_1$ ,  $P_2$  und  $P_3$  wird von einem homogenen Magnetfeld mit der magnetischen Flußdichte  $\vec{B}$  durchflutet. Wie groß ist der magnetische Fluß  $\phi$  durch die Leiterschleife?

$$
P_1 = (0, 2; 0; 0) \text{ m}, P_2 = (0; 0, 3; 0) \text{ m}, P_3 = (0; 0; 0, 1) \text{ m}, \vec{B} = \begin{pmatrix} 10 \\ 0 \\ 0 \end{pmatrix} \frac{\text{Vs}}{\text{m}^2}.
$$

Hinweis: Der magnetische Fluß  $\phi$  berechnet sich als  $\phi = \vec{B} \cdot \vec{A}$  mit dem Flächenvektor  $\vec{A}$ , der zur Dreiecksfläche senkrecht orientiert ist, und dessen Länge dem Flächeninhalt des Dreiecks entspricht.

# Verschiedenes

#### Aufgabe 24

Ein Elektron wird mit der Geschwindigkeit  $\vec{v}$  in ein zeitlich und räumlich konstantes elektromagnetisches Feld mit der elektrischen Feldstärke  $\vec{E}$  und der magnetischen Flußdichte  $\vec{B}$  eingeschossen und erfährt dort die Kraft

$$
\vec{F} = -e\vec{E} - e(\vec{v} \times \vec{B}) = -e(\vec{E} + \vec{v} \times \vec{B}).
$$

(e: Elementarladung)

a) Unter welchen Voraussetzungen bleibt das Elektron kräftefrei (bei vorgegebenem  $\vec{v}$  und  $\vec{B}$ ? Welche Eigenschaften muß der elektrische Feldstärkevektor  $\vec{E}$  in diesem Sonderfall besitzen?

b) Wie lauten Betrag E und die drei Richtungswinkel  $\alpha$ ,  $\beta$  und  $\gamma$  des elektrischen Feldstärkevektors  $\vec{E}$  im unter a) genannten Fall für  $\vec{v} = 200 \cdot (1; 1; 1)$ m/s und  $\vec{B} = (1; -1; 2) \text{Vs/m}^2$ ?

(Anmerkung: Die Richtungswinkel eines Vektors sind die Winkel, die er mit den Basisvektoren bildet. Im vorliegenden Fall sind dies die Winkel von  $\vec{E}$  mit den Basisvektoren  $\vec{e}_x = (1; 0; 0), \vec{e}_y = (0; 1; 0), \vec{e}_z = (0; 0; 1).$ 

#### Aufgabe 25

Als Grundlage für eine internationale Norm, in der Anforderungen an die Belastbarkeit von Beinprothesen festgelegt werden sollten, mußte der Ist-Zustand festgestellt werden. Von einer Arbeitsgruppe der Fachhochschule Gießen-Friedberg unter der Leitung von Prof. Dr. Nietert wurde hierzu eine Meßapparatur entwickelt, mit der es möglich ist, bei Trägern von Prothesen die verschiedensten auf die Prothese wirkenden Kräfte und Momente zu messen. Mitglieder der Arbeitsgruppe führten eine Reihe von Messungen an Versuchspersonen durch und werteten die Ergebnisse mit speziell erstellter Software aus.

Im folgenden soll ein mathematischer Teilaspekt dieser Untersuchungen in vereinfachter Form dargestellt werden. Dazu ist in der Skizze schematisch das Huft-, Knie- ¨ und Fußgelenk sowie der Fuß dargestellt. Bei einer Oberschenkelamputation gehören Knie- und Fußgelenk zur Prothese. Es ist dann notwendig, daß bei einer Belastung der Prothese die Belastungslinie (d.h. die durch Kraftvektor und Angriffspunkt der Kraft gebildete Gerade) vor dem Kniegelenk verläuft, da bei einer Belastung hinter dem künstlichen Gelenk dieses einknicken und der Prothesenträger stürzen würde. Ein Belastungsvektor ist ebenfalls in der Zeichnung dargestellt.

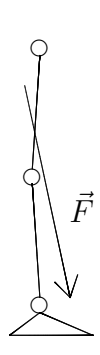

Es sei ein Koordinatensystem gegeben, bei dem die x-Richtung die Bewegungsrichtung der Versuchsperson sei, die  $(x, y)$ -Ebene sei die Ebene des Fußbodens. und die z-Koordinate beschreibe die Höhe über dem Boden. Die Koordinaten des Kniegelenks seien durch  $P_1 = (0, 0, 50)$  cm gegeben, und es sei  $\vec{F} = (80, 9, -638)$  N der Belastungsvektor zu einem bestimmten Zeitpunkt. Die Belastungslinie gehe bei  $P_2 = (9, 2, 0)$  cm durch die  $(x, y)$ -Ebene.

- (a) Wie groß ist der kleinste Abstand vom Kniegelenk zur Belastungslinie?
- (b) Wie groß ist der waagrechte Abstand (d.h. der Abstand parallel zur  $(x, y)$ -Ebene) vom Kniegelenk zur Belastungslinie?
- (c) Wie groß ist das Drehmoment auf das Kniegelenk? (Hinweis: Das Drehmoment ist  $\vec{M} = \vec{r} \times \vec{F}$ , wobei  $\vec{r}$  der Vektor vom Drehpunkt zum Angriffspunkt der Kraft ist.)
- (d) Berechnen Sie den Betrag des im Kniegelenk wirkenden Drehmoments als Produkt aus dem senkrechten Abstand vom Kniegelenk zur Belastungslinie und dem Betrag des Belastungsvektors. Vergleichen Sie das Ergebnis mit dem Betrag des Vektors  $M$ .

# 1.3 Geometrische Anwendungen der Vektorrechnung

## Aufgabe 26

Die Gleichung einer Geraden sei gegeben durch:

$$
\vec{r}(\lambda) = \vec{r}_1 + \lambda \vec{a} = (1; 0; 1) + \lambda(2; 5; 2).
$$

Berechnen Sie den Abstand des Punktes  $Q = (5, 3, -2)$  von dieser Geraden.

### Aufgabe 27

Bestimmen Sie den Schnittpunkt und den Schnittwinkel der beiden Geraden.  $g_1: \quad \vec{r}(\lambda_1) = \vec{r}_1 + \lambda_1 \vec{a}_1 = (3; -1; 5) + \lambda_1 \cdot (1; 0; 2)$  $g_2: \quad \vec{r}(\lambda_2) = \vec{r}_2 + \lambda_2 \vec{a}_2 = (8, -3, -1) + \lambda_2 \cdot (-3, 1, 2)$ 

#### Aufgabe 28

Eine Ebene schneidet die x-, y-, z-Achse in 4, 3, 5. Wie groß ist der senkrechte Abstand der Ebene zum Koordinatenursprung?

Die beiden Vektoren  $\vec{a} = (7, -1, 3)$  und  $\vec{b} = (5, 2, -7)$  spannen eine Ebene auf. Wie groß ist diejenige vektorielle Komponente der Kraft  $\vec{F} = (-3, 4, 5)$  N, die senkrecht auf der Ebene steht?

(Hinweis: Verwenden Sie den Normalenvektor der Ebene, der auf $\vec{a}$  und  $\vec{b}$  senkrecht steht.)

# 1.4 Matrizen

## Aufgabe 30

Für transponierte Matrizen gilt

$$
(AB)^T = B^T A^T.
$$

Überprüfen Sie diese Beziehung an dem folgenden Beispiel

$$
A = \begin{pmatrix} 1 & 0 & 1 \\ 3 & -8 & 3 \\ 4 & 2 & 0 \end{pmatrix}, \quad B = \begin{pmatrix} 7 & 6 & 5 \\ 0 & -2 & 1 \\ -3 & -1 & 1 \end{pmatrix}.
$$

### Aufgabe 31

Welchen Wert muß die Konstante k haben, damit das Matrixprodukt

$$
\left(\begin{array}{cc} 2 & 5 \\ 0 & -7,5 \end{array}\right) \cdot \left(\begin{array}{cc} -3 & k \\ 0 & 1 \end{array}\right)
$$

eine Diagonalmatrix ergibt?

# Aufgabe 32

Berechnen Sie a und b so, daß gilt:

$$
7\cdot \left(\begin{array}{rrr} 2 & -4 & 0 \\ 0 & 3 & a \\ -1 & 4 & 0 \end{array}\right) \cdot \left(\begin{array}{r} 1 \\ 2 \\ 3 \end{array}\right) - \left(\begin{array}{rrr} a & 2 \\ 0 & b \\ -2 & 5 \end{array}\right) \cdot \left[\left(\begin{array}{r} 5 \\ 3 \end{array}\right) + 4 \cdot \left(\begin{array}{r} -3 \\ 1 \end{array}\right)\right] = \left(\begin{array}{r} 7 \\ 0 \\ 0 \end{array}\right).
$$

Für welches der folgenden Paare von Matrizen  $A, B$  gilt, daß  $A$  und  $B$  invers zueinander sind?

a) 
$$
A = \begin{pmatrix} \cos \varphi & -\sin \varphi \\ \sin \varphi & \cos \varphi \end{pmatrix}, \qquad B = \begin{pmatrix} \cos \varphi & \sin \varphi \\ -\sin \varphi & \cos \varphi \end{pmatrix}.
$$

b) 
$$
A = \begin{pmatrix} 0, 4 & 4 \\ 0 & 2 \end{pmatrix}, \qquad B = \begin{pmatrix} 2, 5 & -5 \\ 0 & 0, 5 \end{pmatrix}.
$$

c) 
$$
A = \begin{pmatrix} 1 & -1 \\ -1 & 1 \end{pmatrix}, \qquad B = \begin{pmatrix} 1 & 1 \\ 1 & 1 \end{pmatrix}.
$$

# Aufgabe 34

Zu jeder regulären n-reihigen Matrix A gibt es genau eine inverse Matrix  $A^{-1}$ . Es gilt:

$$
A^{-1} = \frac{1}{\det A} \cdot (A_{ik})^T = \frac{1}{\det A} \cdot \begin{pmatrix} A_{11} & A_{21} & \dots & A_{n1} \\ A_{12} & A_{22} & \dots & A_{n2} \\ \vdots & \vdots & & \vdots \\ A_{1n} & A_{2n} & \dots & A_{nn} \end{pmatrix}.
$$

Hierbei ist  $A_{ik}$  das algebraische Komplement des Elementes  $a_{ik}$  in der Determinante det A.

Berechnen Sie mit dieser Formel zur folgenden Matrix A die inverse Matrix  $A^{-1}$ , und überprüfen Sie das Ergebnis durch Multiplikation von A und  $A^{-1}$ .

$$
A = \begin{pmatrix} 1 & 0 & -1 \\ -8 & 4 & 1 \\ -2 & 1 & 0 \end{pmatrix}
$$

# Aufgabe 35

Berechnen Sie zur folgenden Matrix A die inverse Matrix A<sup>−</sup><sup>1</sup> mit dem Verfahren von Gauß-Jordan.

$$
A = \begin{pmatrix} 1 & 0 & -1 \\ -8 & 4 & 1 \\ -2 & 1 & 0 \end{pmatrix}
$$

An einer Fachhochschule werden diverse Praktika aus den Bereichen Physik, Chemie und Biologie angeboten. Angenommen, zur Finanzierung werden jedem der drei Gebiete Haushaltsmittel zugewiesen, deren Höhe sich nach dem fachspezifischen Aufwand und nach der Anzahl der Studenten, die an den Praktika teilnehmen, richtet. Da die Fachbereiche die Praktika unterschiedlich nutzen (z.B. nehmen Studierende der Elektrotechnik nicht an Biologiepraktika teil), wird die Auslastung durch einen fachbereichspezifischen Kostenfaktor festgelegt. Beispielsweise gilt dann:

(Mittel für die Physik-Praktika aufgrund von Studierenden des Fachbereichs  $KMUB$ ) = (Physik-Kostenfaktor für KMUB-Studierende)  $\times$  (Anzahl Studierende im Fachbereich KMUB) .

Die gesamten Physikmittel ergeben sich dann durch Summation über alle Fachbereiche.

- a) Beschreiben Sie die Berechnung der Haushaltsmittel für die drei Bereiche Physik, Chemie und Biologie mit Hilfe einer Matrizenmultiplikation. Berucksichtigen Sie Studierende aus den Fachbereichen KMUB, EW, MF ¨ und E, indem Sie entsprechende Studierendenzahlen und Kostenfaktoren einführen. Bezeichnen Sie diese Größen mit Hilfe von Indizes so, wie es für die Schreibweise mit Matrizen sinnvoll ist.
- b) Erweitern Sie die Darstellung so, daß die Mittel pro Bereich für verschiedene Haushaltsjahre berechnet werden, basierend auf den Studierendenzahlen für die betreffenden Haushaltsjahre.

#### Aufgabe 37

Zeichnen Sie die Punkte  $P_1 = (3|0), P_2 = (3|2), P_3 = (3|5)$  und  $P_4 = (2|4)$  in ein Koordinatensystem ein. Berechnen Sie unter Verwendung einer Drehmatrix die Koordinaten der um 120◦ gedrehten Punkte, und zeichnen Sie diese ebenfalls in das Koordinatensystem ein.

# 1.5 Lineare Gleichungssysteme

#### Aufgabe 38

Ein lineares Gleichungssystem (LGS) sei auf das folgende Endschema transformiert:

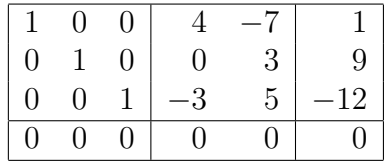

Wie lautet die Lösung  $\vec{x}$  des LGS? Welchen Rang hat das LGS? Wie groß ist die Dimension der Lösungsmenge  $L$ ? Was stellt die Lösung im geometrischen Sinne dar?

### Aufgabe 39

Lösen Sie das folgende homogene lineare Gleichungssystem nach dem Gauß-Verfahren.

$$
x+y-2z = 0
$$
  

$$
x-y-2z = 0
$$
  

$$
2x+3y-4z = 0
$$

## Aufgabe 40

Zeigen Sie, daß das folgende Gleichungssystem genau eine Lösung besitzt, und bestimmen Sie diese nach der Cramerschen Regel.

$$
\left(\begin{array}{cc} 10 & -3 \\ 4 & 5 \end{array}\right)\left(\begin{array}{c} x_1 \\ x_2 \end{array}\right) = \left(\begin{array}{c} 4 \\ 3 \end{array}\right)
$$

# Aufgabe 41

Untersuchen Sie, ob das inhomogene lineare Gleichungssystem

$$
2x_1 + x_2 + 3x_3 = 8
$$
  
-x<sub>1</sub> - 4x<sub>2</sub> + x<sub>3</sub> = 3  
x<sub>1</sub> + 2x<sub>2</sub> - 4x<sub>3</sub> = 1

eine eindeutig bestimmte Lösung besitzt, und berechnen Sie diese gegebenenfalls mit der Cramer-Regel.

## Aufgabe 42

Für welche reellen Werte des Parameters  $\lambda$  besitzt das folgende homogene lineare Gleichungssystem nicht-triviale Lösungen?

$$
\begin{pmatrix}\n(2+\lambda) & 0 & 0 & 0 \\
0 & (2-\lambda) & 0 & 0 \\
1 & -2 & -\lambda & -1 \\
2 & -4 & 1 & -\lambda\n\end{pmatrix}\n\begin{pmatrix}\nx_1 \\
x_2 \\
x_3 \\
x_4\n\end{pmatrix} = \begin{pmatrix}\n0 \\
0 \\
0 \\
0\n\end{pmatrix}
$$

Lösen Sie das Gleichungssystem

$$
2x_1 + x_2 + 3x_3 = 8
$$
  
-x<sub>1</sub> - 4x<sub>2</sub> + x<sub>3</sub> = 3  
x<sub>1</sub> + 2x<sub>2</sub> - 4x<sub>3</sub> = 1

mit dem Gauß-Verfahren.

# Aufgabe 44

Berechnen Sie mit dem Gauß-Algorithmus die Lösung des Gleichungssystems.

$$
x_1 + 2x_2 + x_3 - 9x_4 = 4
$$
  
\n
$$
3x_1 - x_2 + 10x_3 + x_4 = 5
$$
  
\n
$$
x_1 + x_2 + 2x_3 - 5x_4 = 3
$$

# Aufgabe 45

Berechnen Sie mit dem Gauß-Algorithmus die Lösung des Gleichungssystems.

$$
x_1 - 6x_2 + 2x_3 = 8
$$
  
\n
$$
2x_1 - 12x_2 + 5x_3 = 18
$$
  
\n
$$
-x_1 + 6x_2 - 3x_3 = -10
$$

# 2 Analysis einer Veränderlichen

# 2.1 Funktionen

# Aufgabe 46

Die sogenannte "Gauß-Klammer" beschreibt die größte ganze Zahl, die kleiner oder gleich dem betrachteten  $x$  ist. Zeichnen Sie den Graph der Funktion:  $f : \mathbb{R} \to \mathbb{Z}, f(x) = [x] := n \text{ mit } n \in \mathbb{Z} \text{ und } n \leq x < n + 1.$ 

Ein Beispiel fur die parametrische Darstellung von Kurven sind Lissajous-Figu- ¨ ren, die in allgemeiner Form durch

$$
x = x(t) = A_1 \sin(\omega_1 t + \varphi_1)
$$

und

$$
y = y(t) = A_2 \sin(\omega_2 t + \varphi_2)
$$

beschrieben werden. Die Kurve der speziellen Lissajous-Figur

$$
x = x(t) = \sin(2t),
$$
  $y = y(t) = \cos(3t),$   $t \in [0, 2\pi]$ 

hat die folgende Gestalt:

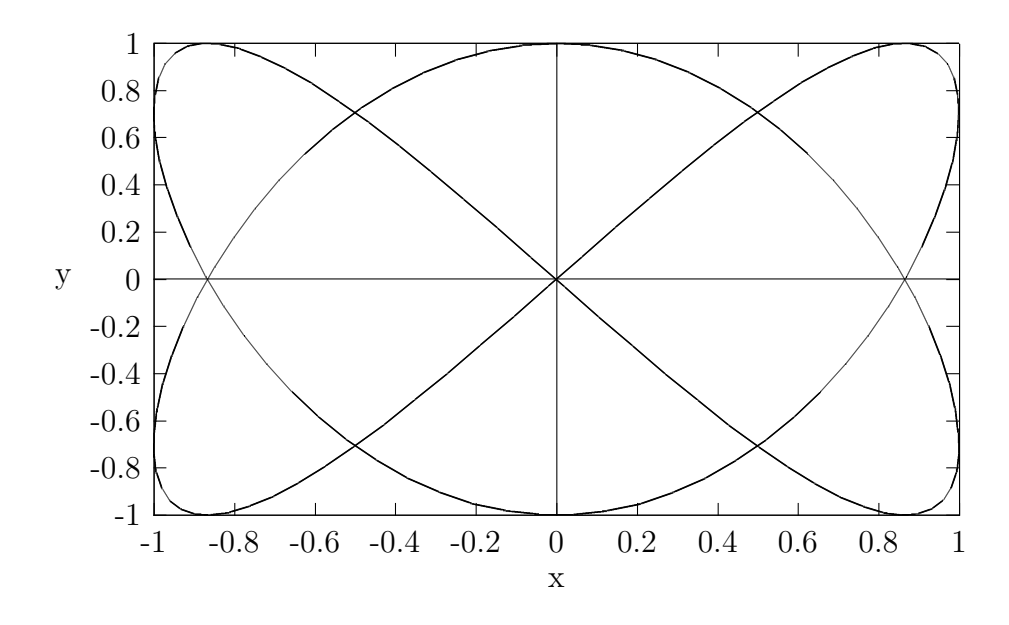

- (a) Markieren Sie den "Beginn" der Kurve, an dem der Parameter t gleich 0<br>ist den bunkt  $D(t=0) = (x(0), y(0))$ ist, d.h. den Punkt  $P(t = 0) = (x(0), y(0)).$
- (b) Markieren Sie den Punkt  $P(t = 0, 75\pi) = (x(0, 75\pi), y(0, 75\pi))$ .
- (c) Markieren Sie den Teil der Kurve, der für  $t \in [\pi, 4\pi/3]$  durchlaufen wird. Geben Sie die Richtung der "Bewegung" an, wenn  $t$  das Intervall beginnend bei $\pi$ durchläuft.
- (d) Warum kann man bei der dargestellten Lissajous-Figur nicht von einer Funktionskurve sprechen? (Beachten Sie, daß im obigen Text immer die Bezeichnung "Kurve" verwendet wird; dieser Begriff ist allgemeiner als der Begriff ist allgemeiner als der Begriff "Funktionskurve".)

Welche der folgenden Funktionen sind monoton wachsend?

 $y = \cos(-x)$  (0 ≤ x ≤ π) y = cos<sup>2</sup>x (0 ≤ x ≤ π)<br>
y = ln x (x > 0)<br>
y = - cos x (0 ≤ x ≤ π)<br>
y = ln 1/x (x > 0)<br>
O  $y = \ln x \qquad (x > 0)$  $y = -\cos x \qquad (0 \le x \le \pi)$  $y = \ln 1/x$  (x > 0)  $y = \cos(\ln x)$  (0 <  $x < \pi$ )

# Aufgabe 49

Welche der folgenden Funktionen sind stetig auf der gesamten reellen Achse?

$$
f(x) = |\sin^{2}x|
$$
  
\n
$$
f(x) = \begin{cases} \sin x & x \ge 0 \\ x^{3} & x < 0 \end{cases}
$$
  
\n
$$
f(x) = \begin{cases} \ln x & x > 0 \\ \ln(-x) & x < 0 \end{cases}
$$
  
\n
$$
f(x) = \begin{cases} |x| & x < 1 \\ \cos(x - 1) & x \ge 1 \end{cases}
$$

## Aufgabe 50

Gesucht ist die Umkehrfunktion zu  $g : \mathbb{R} \to \mathbb{R}, g(x) = 1 + x/2.$ Skizzieren Sie die beiden Graphen.

# Aufgabe 51

Berechnen Sie die folgenden Grenzwerte von Funktionen.

a) 
$$
\lim_{x \to 2} \frac{x^2 - 2x}{x - 2}
$$
 b)  $\lim_{x \to -3} \frac{x^2 - x - 12}{x + 3}$  c)  $\lim_{x \to 1} \frac{x^4 - 1}{x - 1}$  d)  $\lim_{x \to 0} \frac{\sqrt{1 + x} - 1}{x}$ 

# Ganz- und gebrochenrationale Funktionen

# Aufgabe 52

Die Parabel mit  $y = a_2x^2 + a_1x + a_0$  geht durch die Punkte  $A = (0, 1), B = (1, 2),$  $C = (2, 1)$ . Wie heißen die Vorzahlen  $a_2, a_1, a_0$ ?

#### Aufgabe 53

Bestimmen Sie die Nullstellen des Polynoms

$$
P(x) = x^4 - 4x^3 - 7x^2 + 34x - 24.
$$

(Zwei Nullstellen sollten durch Probieren gefunden werden. Das Abspalten von Nullstellen soll mit dem Horner-Schema durchgefuhrt werden.) ¨

# Aufgabe 54

Von einer ganzrationalen Funktion 4. Grades sind folgende Eigenschaften bekannt:

a)  $y(x)$  ist eine gerade Funktion.

b) Nullstellen liegen in  $x_1 = 3$  und  $x_2 = 6$ .

c) Der Funktionsgraph schneidet die y-Achse an der Stelle  $y(0) = -3$ .

Wie lautet die Funktionsgleichung?

#### Aufgabe 55

Bestimmen Sie für die folgenden gebrochenrationalen Funktionen Nullstellen, Pole und die Asymptoten im Unendlichen, und skizzieren Sie grob den Funktionsverlauf.

a) 
$$
y = \frac{x^3 - 6x^2 + 12x - 8}{x^2 - 4}
$$
 b)  $y = \frac{(x - 1)^2}{(x + 1)^2}$ 

#### Aufgabe 56

Eine gebrochenrationale Funktion besitzt die folgenden Eigenschaften: a) Nullstellen:  $x_1 = 2$  (einfach);  $x_2 = -4$  (doppelt) b) Pole:  $x_3 = -1; x_4 = 1$ c)  $y(0) = 4$ 

Weitere Nullstellen und Pole liegen nicht vor. Wie lautet die Funktionsgleichung?

# e-Funktion und Logarithmus

#### Aufgabe 57

Zwischen Luftdruck  $p$  und Höhe  $h$  (bezogen auf Meeresniveau) gilt bei konstanter Lufttemperatur die barometrische Höhenformel:

$$
p(h) = p_0 \cdot e^{-kh}
$$

 $(p_0 = 1, 013$  bar: Luftdruck an der Erdoberfläche;  $k = 1/(7991 \text{ m})$ .

a) In welcher Höhe ist der Luftdruck 0,8 bar?

b) Wie groß ist der Luftdruck in 5000 m Höhe?

c) In welcher Höhe ist der Luftdruck halb so groß wie am Boden?

#### Aufgabe 58

Neben dem stabilen Kohlenstoffatom $\mathbf{C}^{12}$ gibt es das radioaktive Isotop $\mathbf{C}^{14}$ mit einer Halbwertszeit von ca. 5730 Jahren. Tiere und Pflanzen nehmen  $C^{12}$  und  $C^{14}$ ohne zu unterscheiden auf. Sie enthalten daher  $C^{12}$  und  $C^{14}$  im selben Verhältnis wie die Umwelt. Das Verhältnis ändert sich nach dem Tode eines Organismus, da  $C^{14}$  zerfällt.

Angenommen, ein Fossil enthält nur 60% desjenigen C<sup>14</sup>-Gehalts, den ein lebender Organismus entsprechender Größe besitzt. Wieviel Jahre sind seit dem Tode des Organismus vergangen?

## Aufgabe 59

Lösen Sie die Gleichung:  $10 - 10^{x/2} = 1$ .

## Aufgabe 60

Lösen Sie die Gleichung:  $\ln \sqrt{x} + 1, 5 \cdot \ln x = \ln(2x)$ .

#### Aufgabe 61

Wie sind die Parameter a und b zu wählen, damit der Funktionsgraph von  $y =$ a · exp(-bx<sup>2</sup>) durch die Punkte  $P_1 = (3, 5; 12)$  und  $P_2 = (8; 2, 4)$  verläuft?

#### Aufgabe 62

Bestimmen Sie die Parameter a und b der Funktion  $y = a \cdot e^{-bx} + 2$  so, daß die Punkte  $P_1 = (0, 10)$  und  $P_2 = (5, 3)$  auf der Kurve liegen.

# Trigonometrische Funktionen

## Aufgabe 63

Es sei eine Wechselspannung  $u = U_0 \sin(\omega t + 30^\circ)$  mit der Frequenz  $f = 50$  Hz und  $U_0 = 100$  V gegeben.

- a) Wie groß ist u am Anfang?
- b) Wie groß ist u nach  $1/1000$  s?
- c) Bei welcher Zeit liegt das erste Maximum?

# Aufgabe 64

Vereinfachen Sie mit Hilfe der Additionstheoreme:

 $\sin \varphi + \sin(\varphi + 120^{\circ}) + \sin(\varphi + 240^{\circ}).$ 

#### Aufgabe 65

Bestimmen Sie die Lösungen der Gleichung: sin  $2x - \cos x = 0$ .

# Aufgabe 66

Zeigen Sie, daß a)  $\sin(\omega t + \pi) = -\sin \omega t$ , b)  $\sin(\omega t - \pi/2) = -\cos \omega t$ .

# Aufgabe 67

Bestimmen Sie sämtliche reellen Lösungen der Gleichung: sin  $x =$ √  $\overline{1-\sin^2x}$ .

# Weitere elementare Funktionen

#### Aufgabe 68

Beim freien Fall mit Berücksichtigung des Luftwiderstandes ergibt sich für die Geschwindigkeit  $v$  in Abhängigkeit von der Fallzeit  $t$  die Gleichung

$$
v(t) = v_E \tanh\left(\frac{gt}{v_E}\right),\,
$$

wobei  $g = 9,81 \text{ m/s}^2$  die Fallbeschleunigung ist. Für  $t \to \infty$  geht  $v(t)$  asymptotisch gegen die Endgeschwindigkeit $v_{\boldsymbol{E}}.$ 

Es sei  $v_E = 230$  m/s. Wieviel Prozent der Endgeschwindigkeit sind nach 10 s erreicht? Nach welcher Zeit sind 99% der Endgeschwindigkeit erreicht?

Leiten Sie die Formel

$$
\cosh(x - y) = \cosh x \cdot \cosh y - \sinh x \cdot \sinh y
$$

her.

# 2.2 Differentialrechnung

# Aufgabe 70

Leiten Sie mit Hilfe des Differenzenquotienten her, daß die erste Ableitung der Funktion  $f(x) = x^3$  gleich  $f'(x) = 3x^2$  ist.

#### Aufgabe 71

Die drei Kurven in der folgenden Abbildung stellen eine Funktion f, ihre Ableitung  $f'$  und eine Funktion g, die nichts mit f oder  $f'$  zu tun hat, dar. Markieren Sie welches  $f$ , welches  $f'$ , und welches  $g$  ist.

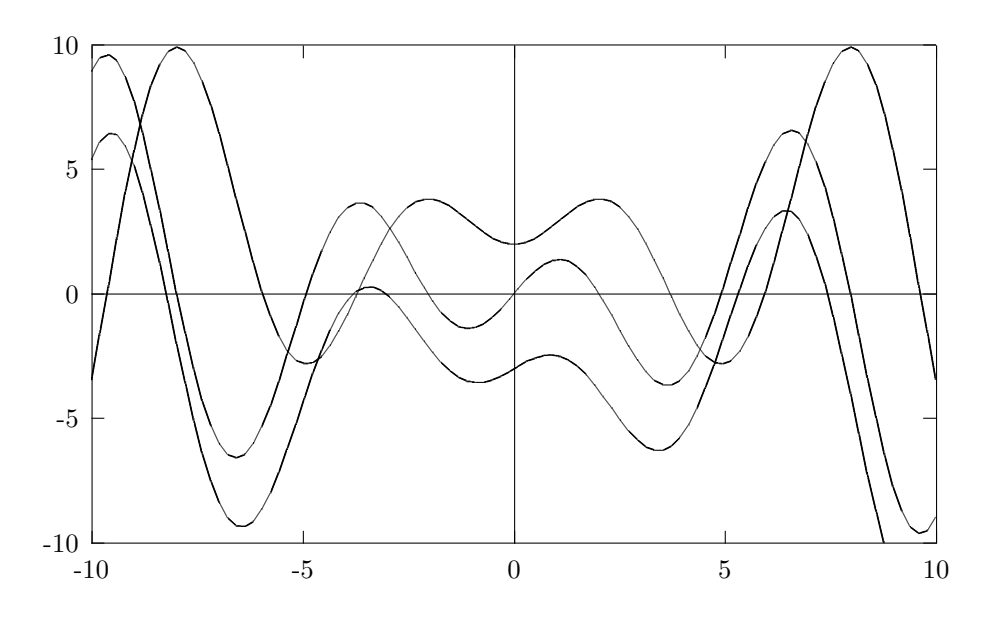

## Aufgabe 72

Differenzieren Sie die folgenden Funktionen. Differenzieren Sie die folgenden Funktionen.<br>
a)  $y = 4x^5$  b)  $y = 2x^{a+1}$  c)  $y = \sqrt[4]{x^3}$  d)  $y(t) = t^2/\sqrt[3]{t}$  e)  $y(t) = t^{1/2}$ 

Differenzieren Sie nach der Summenregel. a)  $y = -10x^4 + 2x^3 - 2$  b)  $z(t) = a \cdot \cos t - t^2 + e^t$ c)  $y = 10/x^3 - 3 \ln x + \tan x + 5$ 

# Aufgabe 74

Leiten Sie nach der Produktregel ab. a)  $y = 2x \ln x$  b)  $y = e^t \cos t$  c)  $f(u) = u^n e^u$  d)  $y = \ln x \cdot \cosh x$ e)  $y = 2x \cdot e^x \cdot \cos x$ 

## Aufgabe 75

Bilden Sie die Ableitungen nach der Quotientenregel.

a) 
$$
y = \frac{10x}{x^2 + 1}
$$
 b)  $y = \frac{\ln t}{t^2}$  c)  $z(u) = \frac{1 + \cos u}{1 - \sin u}$  d)  $f(z) = \frac{\arctan z}{e^z}$ 

## Aufgabe 76

Differenzieren Sie nach der Kettenregel. a)  $y = sin(x+2)$  b)  $y = 3e^{-4x}$  c)  $y =$ √  $4x^2-x$ a)  $y = \sin(x + 2)$  b) y<br>d)  $f(t) = \ln(\sqrt{2t^3 - 3t^2})$ 

# Aufgabe 77

Bilden Sie die Ableitung. a)  $y(t) = A \cdot \sin(\omega t + \varphi)$  b)  $y = e^{-2t} \cdot \cos t$  c)  $y = e^{2x} \cdot \arcsin(x - 1)$ a)  $y(t) = A \cdot \frac{\sin(t)}{\sin(u)}$ <br>d)  $z(u) = \sqrt{\sin u}$ 

# Aufgabe 78

Bilden Sie die 1. Ableitung der Funktion  $y = (\sin x)^{\sin x}$  durch logarithmische Differentiation.

Berechnen Sie durch implizite Differentiation die Ableitung  $y' = \frac{dy}{dx}$  der folgenden Funktionen.

a) Kreis:  $x^2 + y^2 = r^2$ b) Ellipse:  $b^2x^2 + a^2y^2 = a^2b^2$ c)  $y^3 - 2xy^2 = 1/x$ 

## Aufgabe 80

Differenzieren Sie die folgenden Funktionen zweimal. a)  $u(t) = e^{-0.8t} \cdot \cos t$ b)  $y = x^3 \cdot \ln x - x \cdot \arctan x$ c)  $y = x^2/(1+x^2)$ d)  $y = A \cdot \sin(\omega t + \varphi)$ 

# Aufgabe 81

Die sogenannten Hermite-Polynome sind durch

$$
H_n(x) = (-1)^n e^{x^2} \frac{d^n}{dx^n} e^{-x^2} \qquad (n = 0, 1, 2, ...)
$$

gegeben. Berechnen Sie die explizite Form von  $H_n(x)$  für  $n = 0, 1, 2, 3$ .

# Regel von de l'Hospital

# Aufgabe 82

Berechnen Sie die folgenden Grenzwerte.

a) 
$$
\lim_{x \to 0} \frac{\tan x}{x}
$$
 b)  $\lim_{x \to a} \frac{x^n - a^n}{x - a}$  c)  $\lim_{x \to \infty} \frac{\ln x}{x^2}$  d)  $\lim_{x \to 0} (x^2 \cdot \ln x)$ 

# Aufgabe 83

Berechnen Sie den Grenzwert:  $\lim_{x\to\infty} x^n \cdot e^{-x}$ .

Die Energieverteilung  $E_{\lambda}$  im Spektrum des schwarzen Körpers als Funktion der Wellenlänge  $\lambda$  berechnet sich nach dem Planckschen Strahlungsgesetz als

$$
E_{\lambda} = \frac{c^2 h}{\lambda^5 (e^{ch/(kT\lambda)} - 1)}
$$

(c: Lichtgeschwindigkeit, h: Plancksches Wirkungsquantum, k: Boltzmann-Konstante,  $T:$  absolute Temperatur des schwarzen Körpers).

Experimentell beobachtet man  $E_{\lambda} \to 0(\lambda \to 0)$ . Zeigen Sie, daß dies auch aus der Formel folgt.

(Hinweis: Schreiben Sie zur Abkürzung  $u = ch/(kT\lambda)$ , und verwenden Sie u statt  $\lambda$  als Variable.)

# Newton-Verfahren

#### Aufgabe 85

Bestimmen Sie numerisch Nullstelle und Maximum der Funktion

$$
u(t) = \cos t - \frac{\exp(-2t)}{2}
$$

im Intervall  $[0, \pi/2]$ . Wie groß ist die Funktion im Maximum und am Rand des Intervalls?

# Extremwertaufgaben

#### Aufgabe 86

Ein Parabelbogen sei durch die Gleichung  $y = 1 - x^2/4$  ( $y \ge 0$ ) beschrieben. Zwischen den Parabelbogen und die x-Achse soll ein möglichst großes Rechteck eingepaßt werden. Wie groß ist es?

#### Aufgabe 87

Ein Haus mit quadratischem Grundriß werde vereinfacht durch einen Kasten mit der Seitenlänge  $a$  und der Höhe  $h$  dargestellt. Der umbaute Raum  $V$  ist vorgegeben. Der Boden sei ideal wärmeisoliert. Durch das Dach ströme pro m<sup>2</sup> dreimal soviel Wärme ab wie durch die Mauern. Welche Form muß das Haus haben, damit der Wärmeverlust möglichst gering ist? Hinweis: Wärmeverlust =  $K \cdot$  Fläche

Ein schwingungsfähiges mechanisches System mit der Masse  $m$  und der Eigenkreisfrequenz  $\omega_0$  wird durch eine periodische von der Zeit t abhängige äußere Kraft  $F(t) = F_0 \cdot \sin(\omega t)$ ,  $t \geq 0$ , zu erzwungenen Schwingungen angeregt. Das System schwingt dann nach einer Einschwingphase mit der aufgezwungenen Erregerkreisfrequenz  $\omega$ , wobei die Schwingungsamplitude A noch wie folgt von  $\omega$ abhängt:

$$
A = A(\omega) = \frac{F_0}{m\sqrt{(\omega^2 - \omega_0^2)^2 + 4\delta^2 \omega^2}}, \qquad \omega > 0
$$

(δ: Dämpfungsfaktor). Bei welcher Kreisfrequenz $\omega_R$ schwingt das System mit größtmöglicher Amplitude (Resonanzfall)?

# Aufgabe 89

Die Unterkante eines 80 cm hohen Bildes ist 2 m vom Erdboden entfernt. In welcher waagrechten Entfernung vom Bild muß sich eine Beobachterin (Augenhöhe 160 cm) aufstellen, damit sie das Bild möglichst gut sieht?

# Kurvendiskussionen

#### Aufgabe 90

Führen Sie eine Kurvendiskussion für

$$
x(t) = e^{2t} \cos(2t)
$$

im Intervall [−1, 1] durch (Nullstellen, Extremwerte, Wendepunkte, Werte am Rand des Intervalls, Skizze der Kurve).

#### Aufgabe 91

Zu untersuchen ist die Kurve mit  $y = \cos(x/5) \cdot \ln x$  im Intervall (0, 15). (Nullstellen, Extremwert, Wendepunkt, Skizze.)

Die entstehenden Gleichungen sind ggf. näherungsweise zu lösen (Programm, Ergebnisse auf 2 Stellen hinter dem Komma genau.)

# Weitere Anwendungen der Differentialrechnung

# Aufgabe 92

Bestimmen Sie Polynome *i*-ten Grades  $p_i$  ( $i = 0, 1, 2, 3, 4$ ), die im Ursprung des Koordinatensystems bis zur  $i$ -ten Ableitung mit der  $e$ -Funktion übereinstimmen. (Also hat  $p_0(x)$  für  $x = 0$  denselben Wert wie die e-Funktion,  $p_1(x)$  hat für  $x = 0$ denselben Wert und dieselbe Steigung wie die e-Funktion, u.s.w.) Zeichnen Sie die Kurven der Polynome und der e-Funktion.

## Aufgabe 93

Gesucht sind die Punkte P und Q auf dem Graphen der e-Funktion, so daß

- a) die im Punkt P an der e-Funktion liegende Tangente durch den Ursprung des Koordinatensystems verläuft, und
- b) die Normale der e-Funktion im Punkt Q ebenfalls durch den Ursprung geht.

# 2.3 Integralrechnung

#### Aufgabe 94

Verifizieren Sie durch Differentiation die folgenden Integrationsformeln.

a)  $\int \frac{dx}{2+2}$  $x^2 + 2x + 2$  $= \arctan(x+1)$  b)  $\int xe^{x^2} dx =$ 1 2  $e^{x^2}$ c)  $\int \frac{e^x-1}{x+1}$  $\frac{e^{-x}-1}{e^{x}+1}dx = 2\ln(e^{x}+1)-x$ 

# Aufgabe 95

Berechnen Sie die folgenden Integrale.

a) 
$$
\int (e^x + x^2) dx
$$
  
\nb)  $\int (-2x + \sin x) dx$   
\nc)  $\int t^2 \cdot \sqrt{t} dt$   
\nd)  $\int_0^4 (x^3 - 5x^2 + 1, 5x - 10) dx$   
\ne)  $\int_1^e \frac{dt}{t}$   
\nf)  $\int_0^{\pi} (a \cdot \sin t - b \cdot \cos t) dt$ 

# Partielle Integration

# Aufgabe 96

Berechnen Sie die folgenden Integrale mit partieller Integration.

a) 
$$
\int x \ln x \, dx
$$
  
b)  $\int_0^1 xe^x \, dx$   
c)  $\int x^2 e^{-x} \, dx$   
d)  $\int e^x \cos x \, dx$   
e)  $\int_0^{\pi/2} \sin x \cos x \, dx$ 

# Substitution

# Aufgabe 97

Berechnen Sie die Integrale mit Substitution.

a) 
$$
\int \sqrt[3]{1-t} dt
$$
 b)  $\int \frac{x^2}{\sqrt{1+x^3}} dx$  c)  $\int_0^{\pi} \cos^3 x \cdot \sin x dx$   
d)  $\int x^2 \cdot e^{x^3-2} dx$  e)  $\int_0^{\pi/2} \sin(3t - \frac{\pi}{4}) dt$ 

# Aufgabe 98

Berechnen Sie das Integral

$$
\int \frac{e^x - 1}{e^x + 1} \, dx,
$$

indem Sie es durch eine geeignete Substitution auf ein Integral über eine rationale Funktion zurückführen.

# Partialbruchzerlegung

# Aufgabe 99

Berechnen Sie die folgenden Integrale durch Partialbruchzerlegung.

a) 
$$
\int \frac{1}{x^2 - a^2} dx
$$
 b)  $\int \frac{3z}{z^3 + 3z^2 - 4} dz$ 

# Verschiedene Integrationsmethoden

# Aufgabe 100

Berechnen Sie die Integrale.

a) 
$$
\int \frac{e^x}{1+e^x} dx
$$
 b)  $\int \frac{\cos \omega t}{\sin \omega t} dt$  c)  $\int \frac{1}{x \cdot \ln x} dx$ 

Berechnen Sie die folgenden Integrale.  
\na) 
$$
\int \frac{\sqrt{\ln x}}{x} dx
$$
 b)  $\int x \cosh x dx$  c)  $\int \frac{x^2}{1-x} dx$   
\nd)  $\int_{-4}^{0} \frac{dx}{x^2 + 10x + 25}$  e)  $\int \frac{8 dx}{x^2 - 2x - 3}$ 

# Aufgabe 102

Berechnen Sie für

$$
V = V(t) = \frac{\kappa \alpha t}{QT} \left[ \exp\left( -\frac{\alpha}{T} t \right) - \exp(-\alpha) \right] \qquad (0 \le t \le T)
$$

das Integral

$$
\int_0^T V(t) \, dt.
$$

# Numerische Integration

# Aufgabe 103

Berechnen Sie die folgenden Integrale numerisch mit einer Genauigkeit von 6 Stellen hinter dem Komma.

a) 
$$
\int_0^1 \exp(-x^2) dx
$$
 b)  $\int_{\pi/2}^{3\pi/2} \frac{\sin x}{x} dx$ 

## Aufgabe 104

Berechnen Sie mit Hilfe der numerischen Integration aus

$$
\int_0^1 \frac{dx}{1+x^2} = \frac{\pi}{4}
$$

den Wert von $\pi$ auf sechs Stellen hinter dem Komma.

Uberlegen Sie sich eine andere numerische Integration zur Bestimmung des ¨ Wertes von  $\pi$ .

Zu einer zeitabhängigen Funktion  $f$  liegen die folgenden Meßwerte vor:

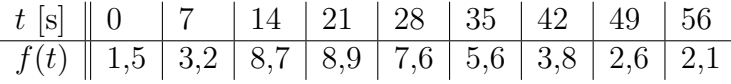

Zeichnen Sie die Meßwerte in ein Koordinatensystem ein. Berechnen Sie näherungsweise die Fläche unter der Funktion f von  $t = 0$ s bis  $t = 56$ s mit der Rechteck–, Trapez–, Simpson– und Bode–Regel. Vergleichen Sie die Ergebnisse mit der Zeichnung.

# Uneigentliche Integrale

#### Aufgabe 106

Uberprüfen Sie, ob die folgenden uneigentlichen Integrale konvergent sind, und berechnen Sie gegebenenfalls deren Wert.

a) 
$$
\int_0^{\infty} e^{-x} dx
$$
 b)  $\int_0^{\infty} x e^{-x} dx$  c)  $\int_0^9 \frac{1}{x^2} dx$  d)  $\int_0^9 \frac{1}{\sqrt{x}} dx$ 

# Aufgabe 107

Für welche reellen Zahlen  $\alpha$  konvergiert

$$
\int_1^\infty \frac{1}{x^{\alpha}} \, dx,
$$

und welchen Wert hat das Integral dann?

# Anwendungen

#### Aufgabe 108

Wie groß muß die obere Integrationsgrenze b sein, damit der Flächeninhalt unter der Kurve mit  $f(x) = 10/x^2$  von  $a = 1$  aus gerechnet den Wert 5 hat?

## Aufgabe 109

Wie groß ist die Fläche zwischen den beiden Kurven mit  $f_1(x) = \sin x$  und  $f_2(x) = 1 - \sin x$ ? Skizze! Untersucht werde nur der Bereich zwischen den beiden Schnittpunkten in  $(0, \pi)$ . (formelmäßig)

Die Kurve mit  $y_1 = e^{x/2} + e^{-x/2}$  und die Gerade mit  $y_2 = x/2 + 2$  schließen eine Fläche miteinander ein. Skizze!

a) Wie groß ist diese Fläche?

b) Wie groß ist der gesamte Umfang der Fläche?

(numerisch, Genauigkeit 4 Stellen hinter dem Komma)

## Aufgabe 111

Ein Drehkörper kommt dadurch zustande, daß die Fläche unter der Kurve mit  $y = e^{-x}$  zwischen  $a = 0$  und  $b = 1/2$  um die x-Achse rotiert. Wie groß ist sein Volumen? (formelmäßig)

# Aufgabe 112

Ein Drehkörper entsteht dadurch, daß die Fläche unter der Kurve mit  $y =$ √  $5x$ zwischen  $a = 1$  und  $b = 5$  um die x-Achse rotiert.

a) Wie groß ist das Volumen des Drehkörpers? (formelmäßig)

b) Wie lang ist eine Mantellinie (Kurvenlänge)? (numerisch, Genauigkeit 3 Stellen hinter dem Komma)

c) Wie groß ist die Mantelfläche? (numerisch)

### Aufgabe 113

Wie groß ist die Fläche zwischen  $f(x) = \cos x$  und  $g(x) = e^x - 1$ , die zwischen  $x = 0$  und dem positiven Schnittpunkt der beiden Kurven liegt?

## Aufgabe 114

Bestimmen Sie den Inhalt der Fläche, die oberhalb der x-Achse liegt und von der Kurve der Funktion  $y = \exp(-x^2) - x^2/2$  und der x-Achse begrenzt wird. (Programm; Genauigkeit 6 Stellen hinter dem Komma.)

#### Aufgabe 115

Bestimmen Sie die Konstanten a, b, c der Funktion

$$
f(x) = ae^{-x^2/10} + bx^2 + c
$$

so, daß die Funktionskurve durch die Punkte  $P_1 = (-3, -1), P_2 = (0, 2)$  und  $P_3 = (2, -0, 5)$  geht. Wie groß ist die Fläche zwischen der Kurve und der x-Achse, zwischen den beiden betragsmäßig kleinsten Nullstellen der Funktion? (Lösen Sie die gesamte Aufgabe numerisch. Rechnen Sie mit 6 Stellen hinter dem Komma.)

# 3 Analysis mehrerer Veränderlicher

# 3.1 Partielle Differentiation

### Aufgabe 116

Berechnen Sie die partiellen Ableitungen 1. Ordnung für folgende Funktionen:

$$
u = y \cdot e^{2x} \cdot \sin(2x - 3y)
$$

und

$$
t = f(r, s) = \frac{r^3 s^2}{(4r^3 - s^4)^5}.
$$

## Aufgabe 117

Berechnen Sie alle partiellen Ableitungen erster und zweiter Ordnung für die Funktion

$$
u(x, y, z) = e^{2y} \cdot \sin(xy) - x \ln z,
$$

und überprüfen Sie die Aussage des Satzes von Schwarz.

# Aufgabe 118

Berechnen Sie für die Funktion

$$
y = f(\alpha, \beta, x) = \frac{4}{x\sqrt{x}} \cdot \frac{\cos(\alpha - 2\beta)}{\sin \alpha}
$$

alle partiellen Ableitungen 1. Ordnung sowie die folgenden partiellen Ableitungen 2. Ordnung:  $f_{\alpha\alpha}$ ,  $f_{\alpha\beta}$ ,  $f_{\beta\alpha}$ ,  $f_{\beta x}$ .

(Berechnen Sie  $f_{\alpha\beta}$  und  $f_{\beta\alpha}$  explizit und überprüfen Sie die Aussage des Satzes von Schwarz.)

#### Aufgabe 119

Zeigen Sie, daß die Funktion  $z = a \cdot e^{x/y}$  (mit einer Konstanten a) die Gleichung  $xz_x + yz_y = 0$  erfüllt.

#### Aufgabe 120

Zeigen Sie, daß die Funktion

$$
u(x, y, z) = \frac{a}{\sqrt{x^2 + y^2 + z^2}} + b
$$

(mit Konstanten  $a$  und  $b$ ) eine Lösung der sogenannten Laplace-Gleichung  $\Delta u = u_{xx} + u_{yy} + u_{zz} = 0$  ist.

# 3.2 Vollständiges Differential

#### Aufgabe 121

Bestimmen Sie das vollständige Differential der Funktion

$$
u(x, \omega, t) = e^{-xt} \cdot \sin(\omega t) + \ln \sqrt{\omega t} .
$$

#### Aufgabe 122

Bestimmen Sie das vollständige Differential der Funktion

$$
u(x, y, z) = \ln \sqrt{x^2 + y^2 + z^2}.
$$

# 3.3 Fehlerrechnung

## Aufgabe 123

Beim Wechselstrom ist die Wirkleistung  $P_W = U \cdot I \cdot \cos \varphi$ . Wie genau kann man  $P_W$  angeben, wenn  $U = (100 \pm 1) \text{ V}$ ,  $I = (200 \pm 2) \text{ mA}$ ,  $\varphi = (25 \pm 2)$ ° ist?

#### Aufgabe 124

Für die Güte  $\rho$  eines elektrischen Serienschwingkreises gilt

$$
\varrho = f(R, L, C) = \frac{1}{R} \sqrt{\frac{L}{C}}.
$$

Welche allgemeine Formel ergibt sich für den maximalen absoluten Fehler  $\Delta \rho$ ? Wie groß wird  $\rho$  sowie  $\Delta \rho$ , wenn folgende (Mittel-)Werte und maximale absolute Fehler für die gemessenen Größen R, L, C vorliegen:  $R = 40 \Omega$ ,  $L = 100 \text{ mH}$ ,  $C = 320 \,\mu\text{F}, \Delta R = 0, 4 \,\Omega, \Delta L = 1 \,\text{mH}, \Delta C = 6 \,\mu\text{F}$ ?

#### Aufgabe 125

Ein Torus (Ring, Autoreifen) hat das Volumen  $V = 2\pi^2 r^2 R$  ( $r =$  Radius des Ringkörpers,  $R =$  Radius der Ringachse). Wie genau (prozentual) kann man V angeben, wenn  $r = 10 \text{ cm} \pm 0.5 \text{ mm}$  und  $R = 40 \text{ cm} \pm 1 \text{ mm}$  ist?